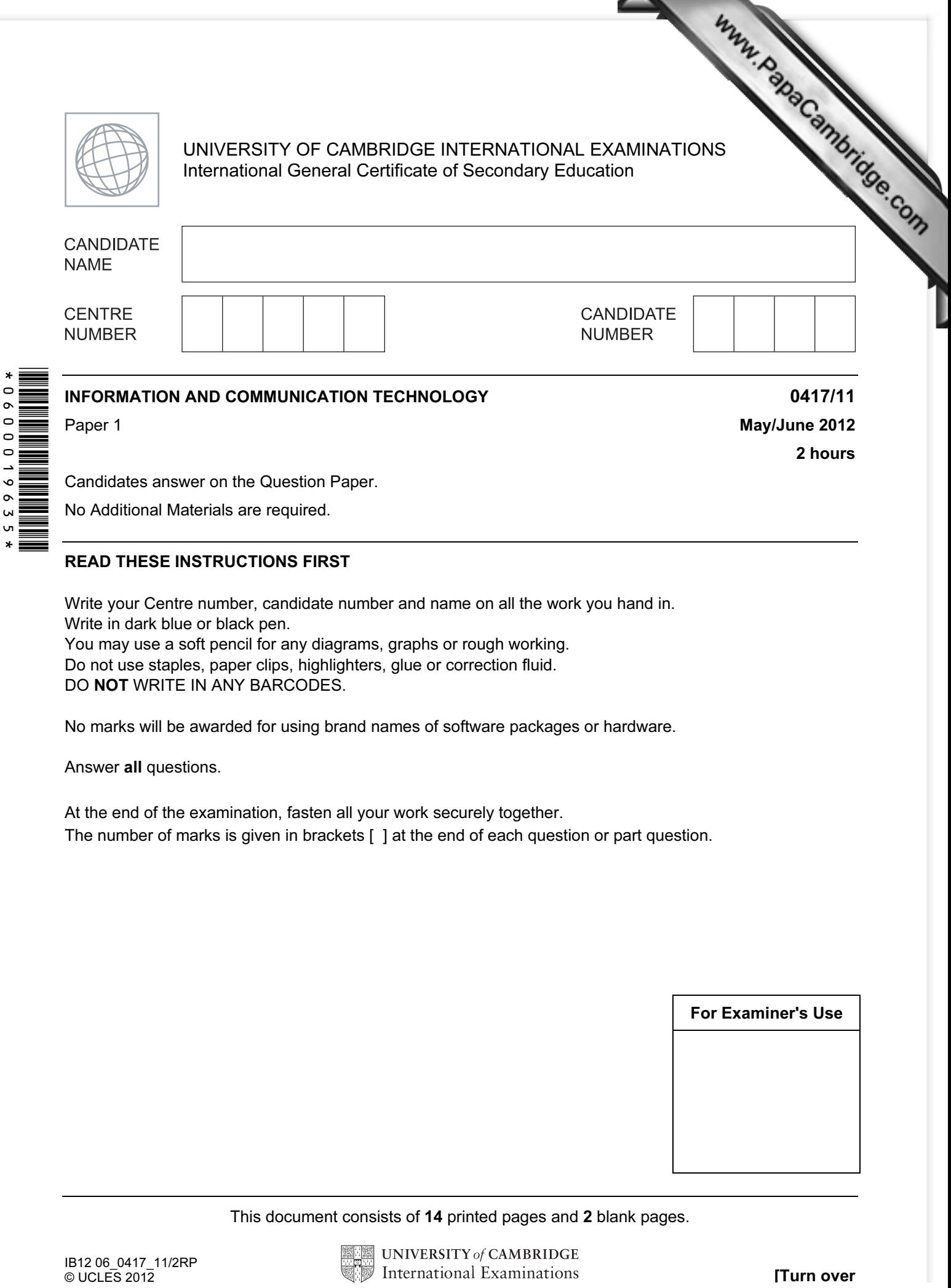

No Additional Materials are required.

## READ THESE INSTRUCTIONS FIRST

Write your Centre number, candidate number and name on all the work you hand in. Write in dark blue or black pen. You may use a soft pencil for any diagrams, graphs or rough working. Do not use staples, paper clips, highlighters, glue or correction fluid. DO NOT WRITE IN ANY BARCODES.

No marks will be awarded for using brand names of software packages or hardware.

Answer all questions.

 $\circ$  $\mathbf{c}$ 

> At the end of the examination, fasten all your work securely together. The number of marks is given in brackets [ ] at the end of each question or part question.

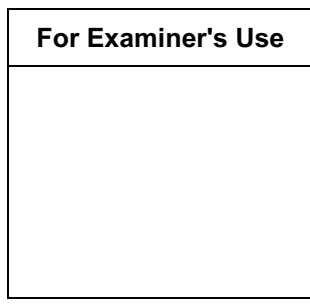

This document consists of 14 printed pages and 2 blank pages.

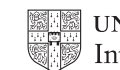

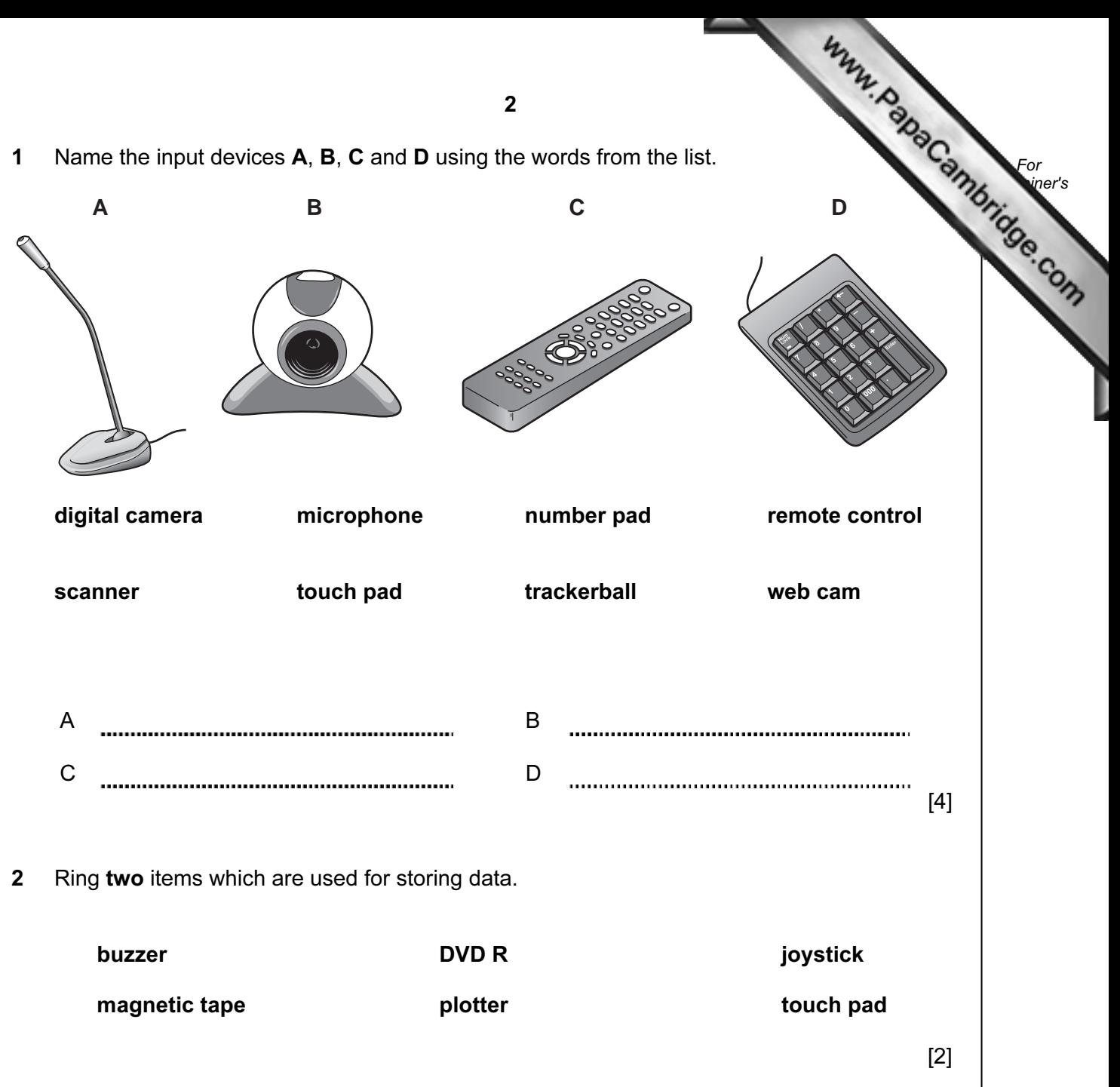

3 Tick True or False next to each of these statements.

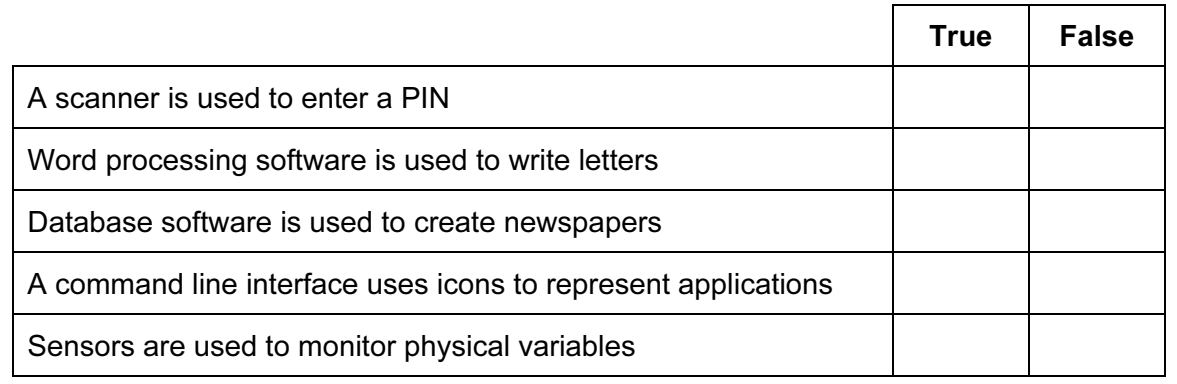

4 A test is marked out of 20 and recorded as an integer. Tick whether each of the form marks is an example of abnormal data or extreme data.

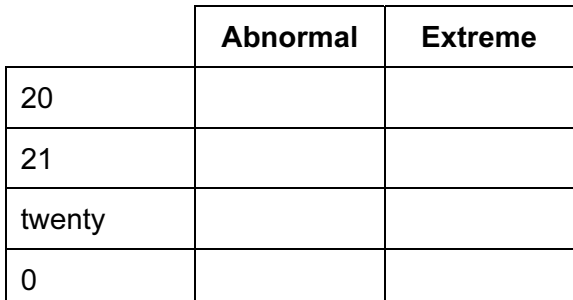

 $[4]$ 

For **Example 1** Use

5 Name three network devices and for each one describe what it does.

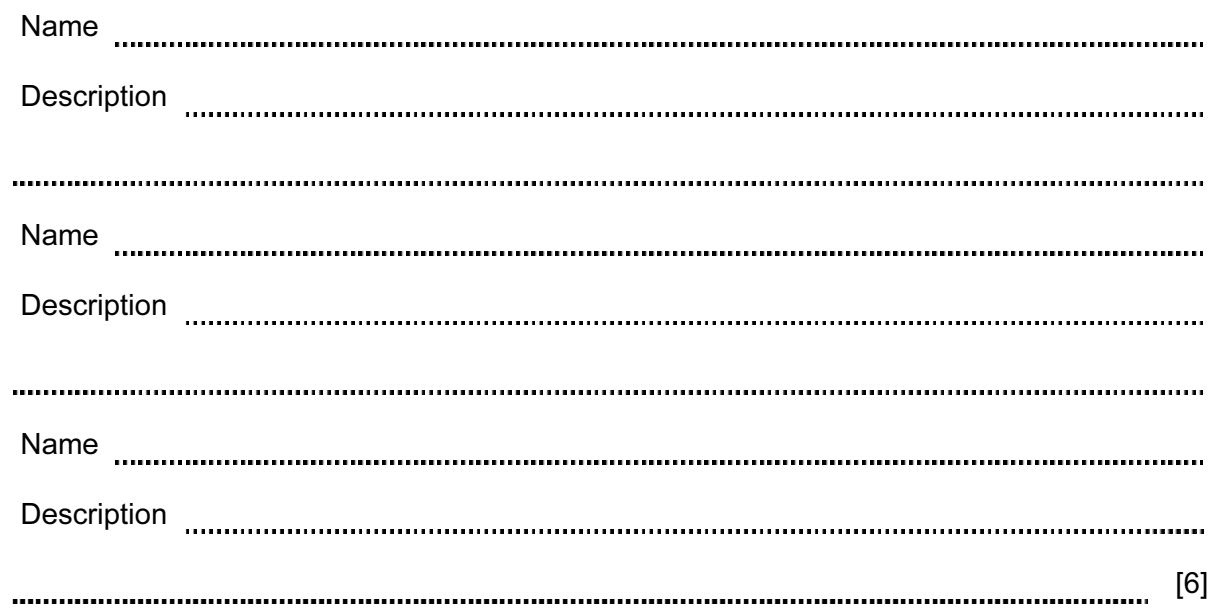

6 Tick which of the following statements apply to traditional LANs and which apply to WLANs.

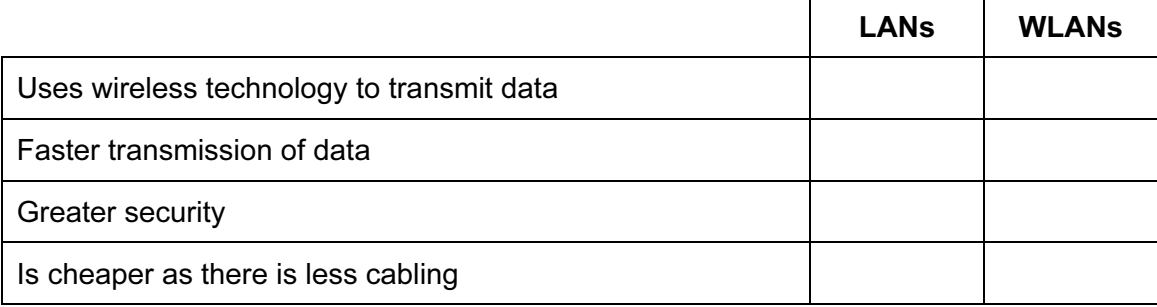

 $[4]$ 

7 A floor turtle can use the following instructions:

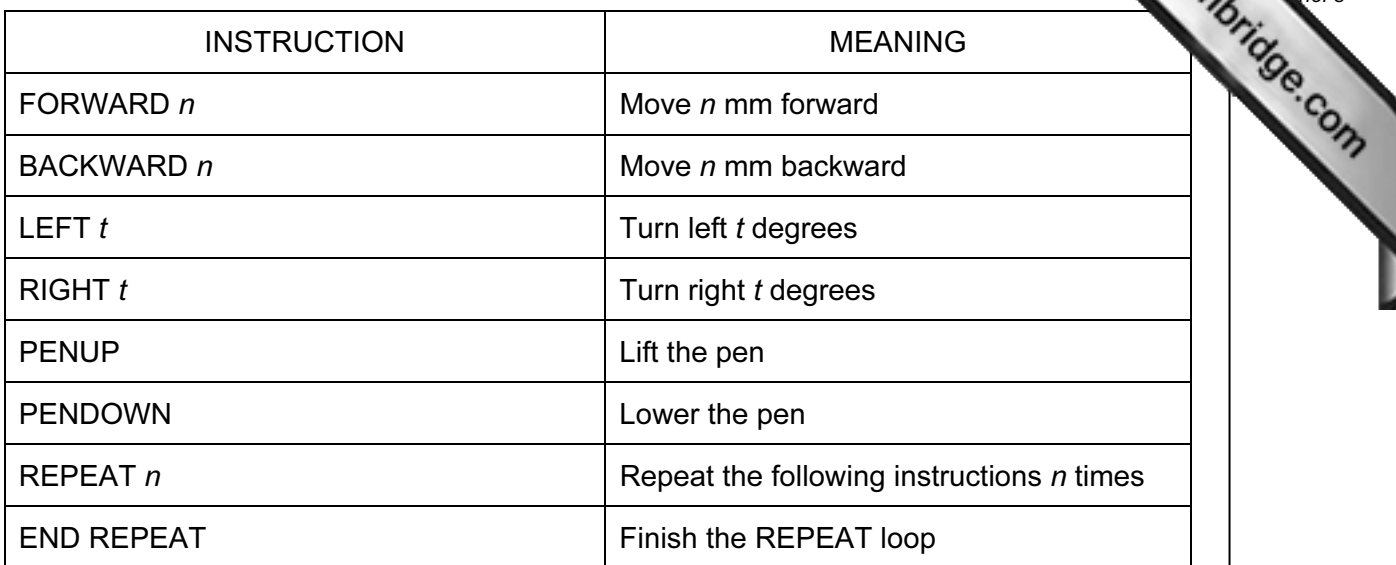

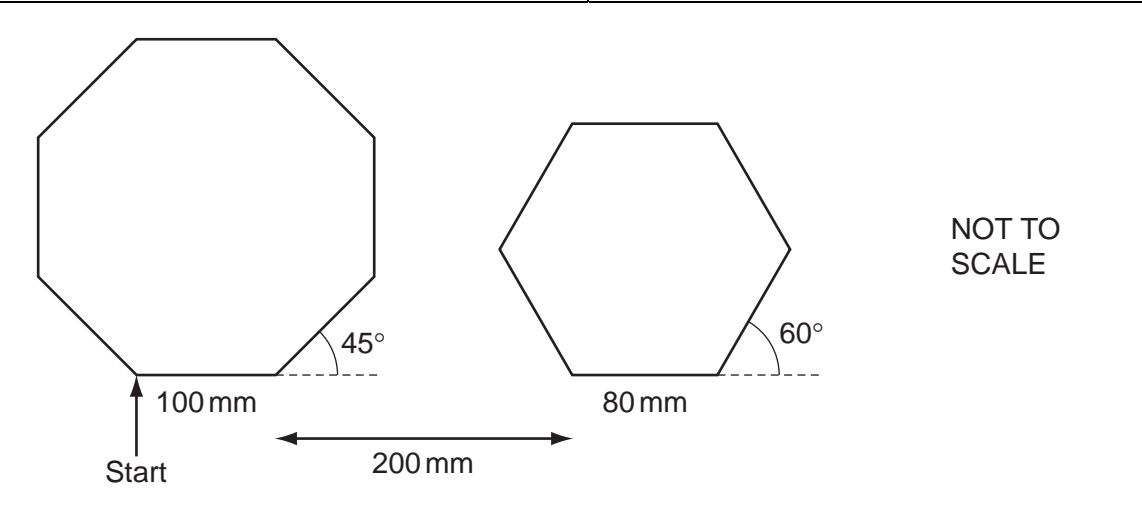

Complete the set of instructions to draw this shape by filling in the blank lines.

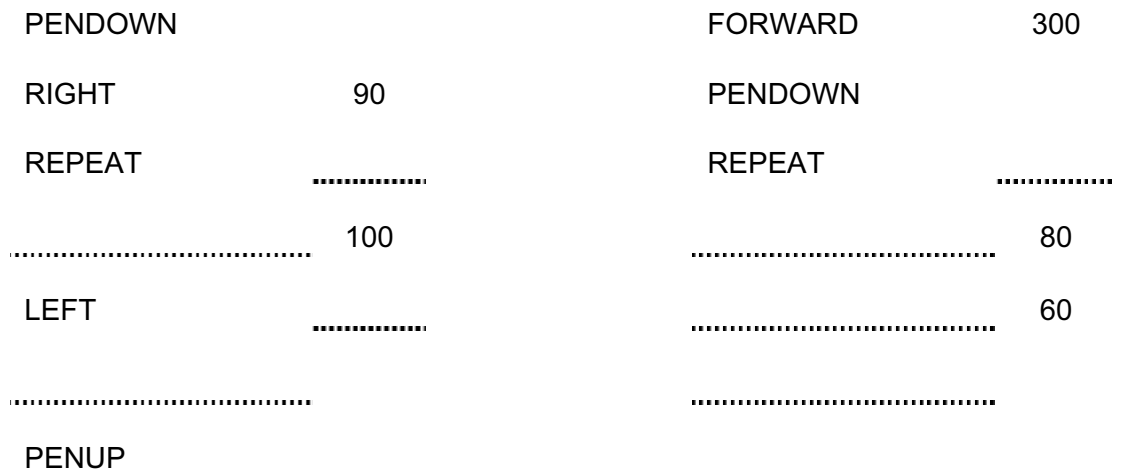

4

For **Example 1** 

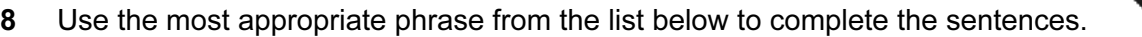

retouch photographs. print out photographs. input candidate examination answers. input data from a magnetic stripe. store high definition copies of movies. open windows in a greenhouse. input data from a chip. input temperature in a microprocessor controlled greenhouse. (i) A blu-ray disc is used to (ii) A graphics tablet is used to (iii) An inkjet printer is used to (iv) A motor is used to (v) An Optical Mark Reader is used to 

 $[5]$ 

For **Example 1** Use

9 Explain why computer systems have both backing storage and RAM.

[3] 

10 Below is a diagram of a river running past a chemical factory. The same types of connected to a computer in the factory are placed at A and B to monitor pollution  $\delta$ river by the factory.

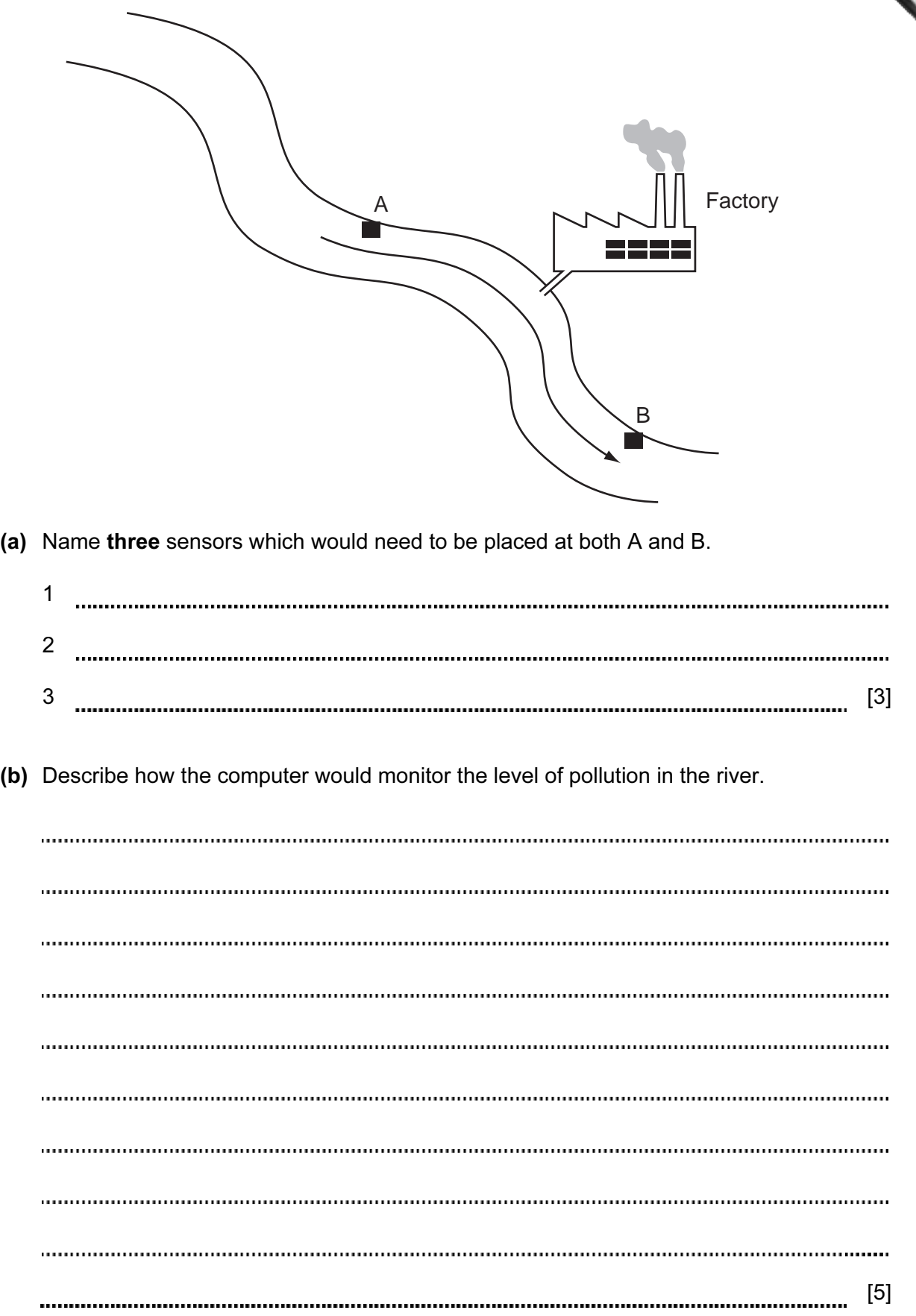

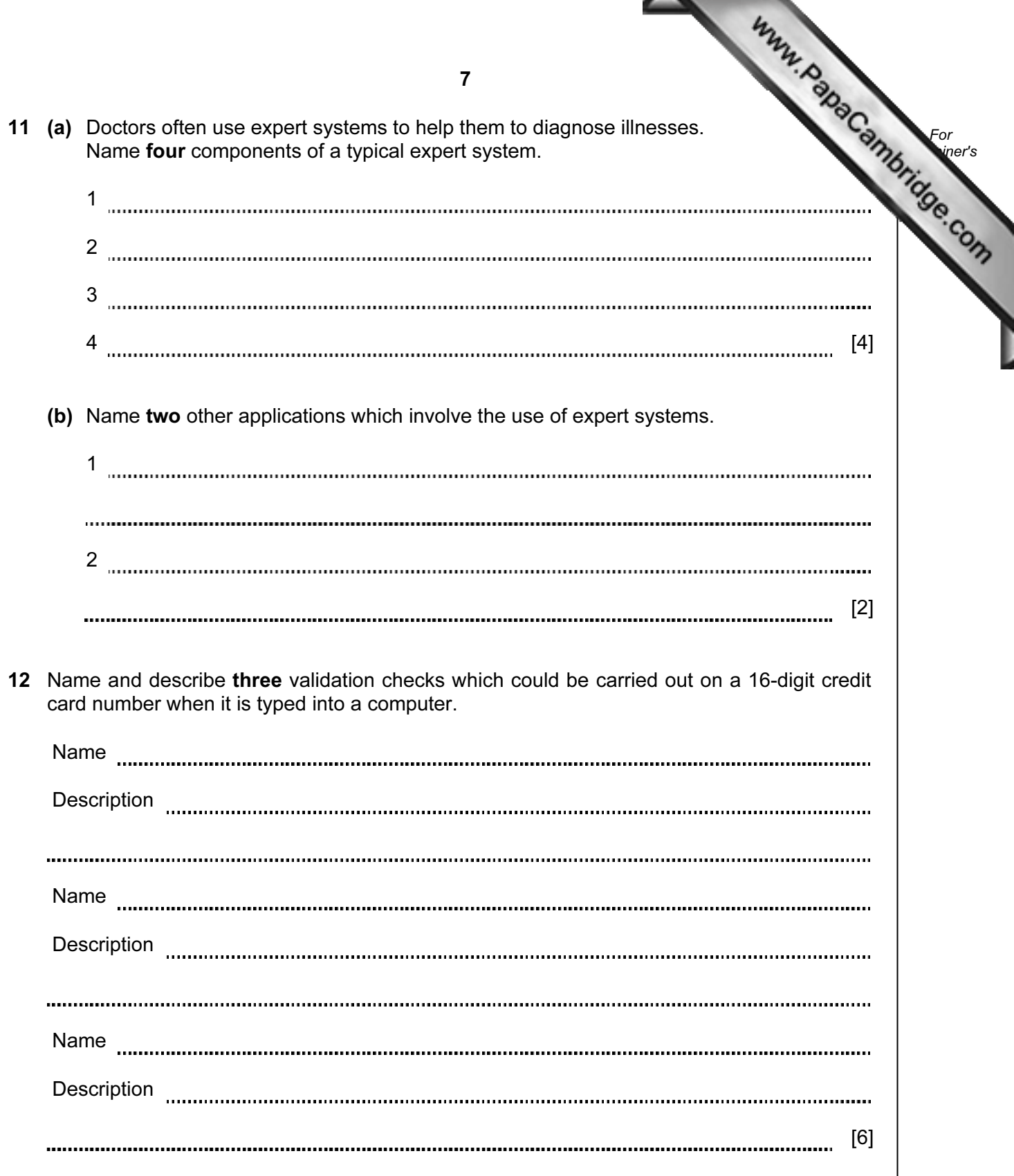

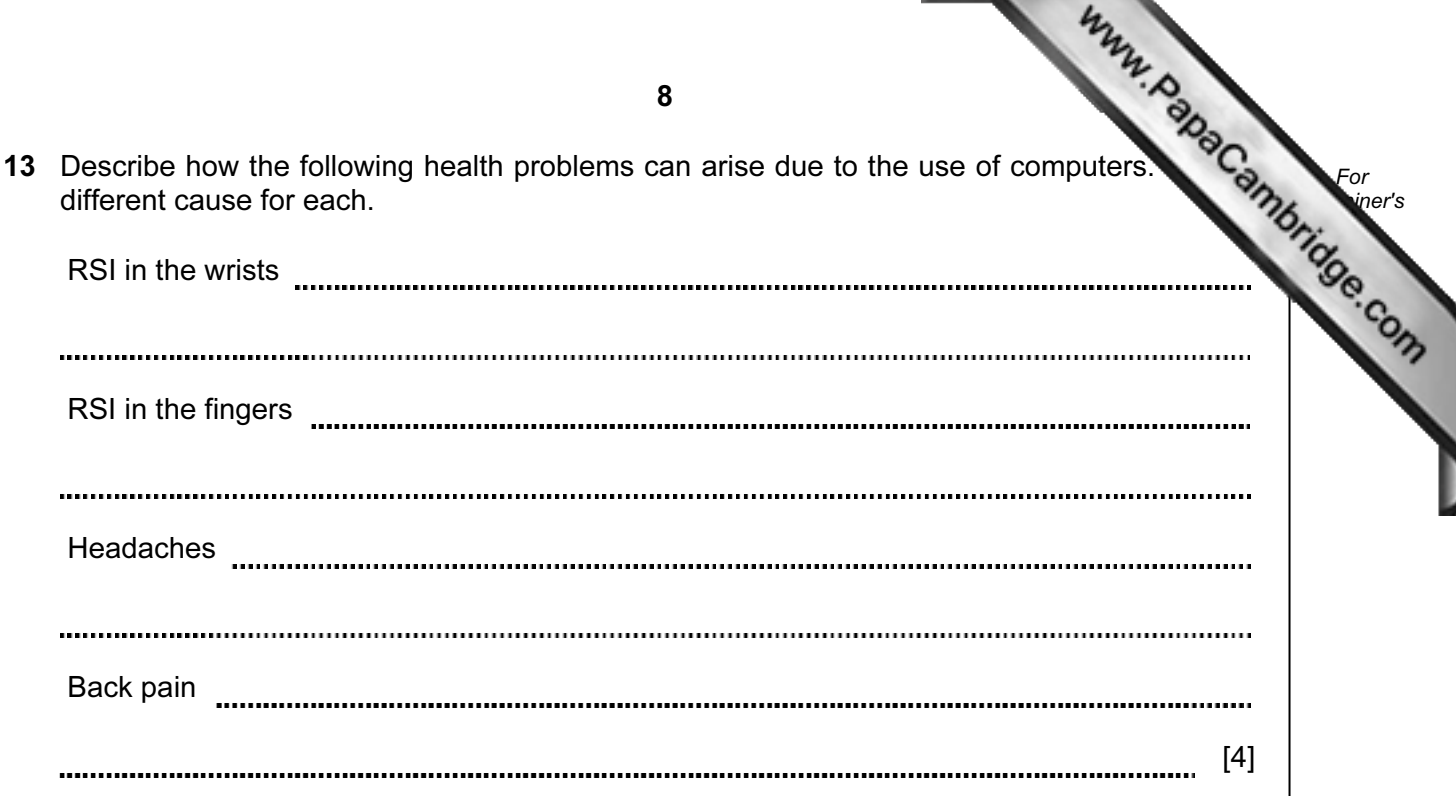

L

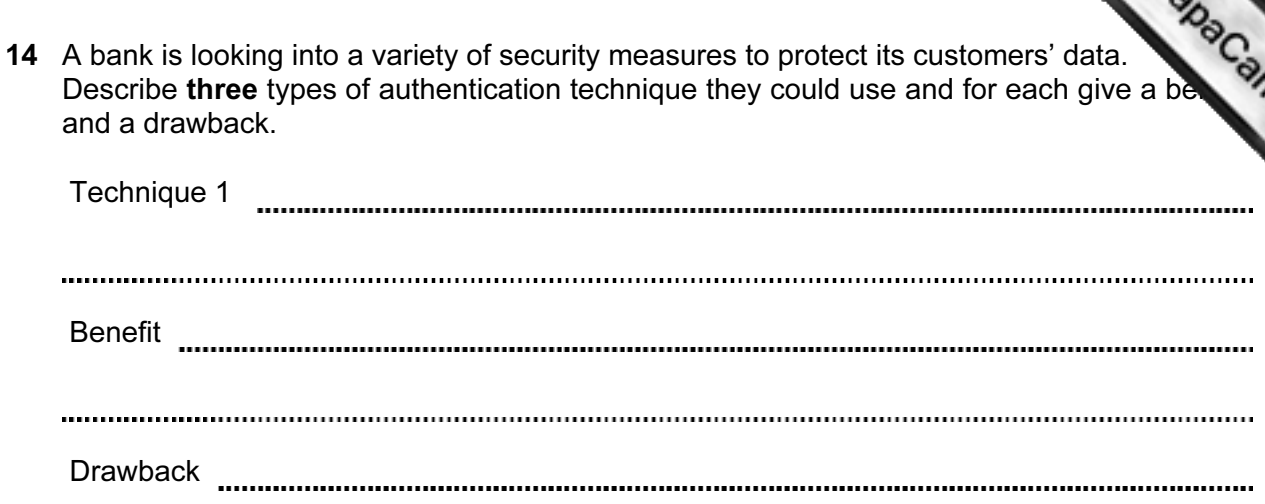

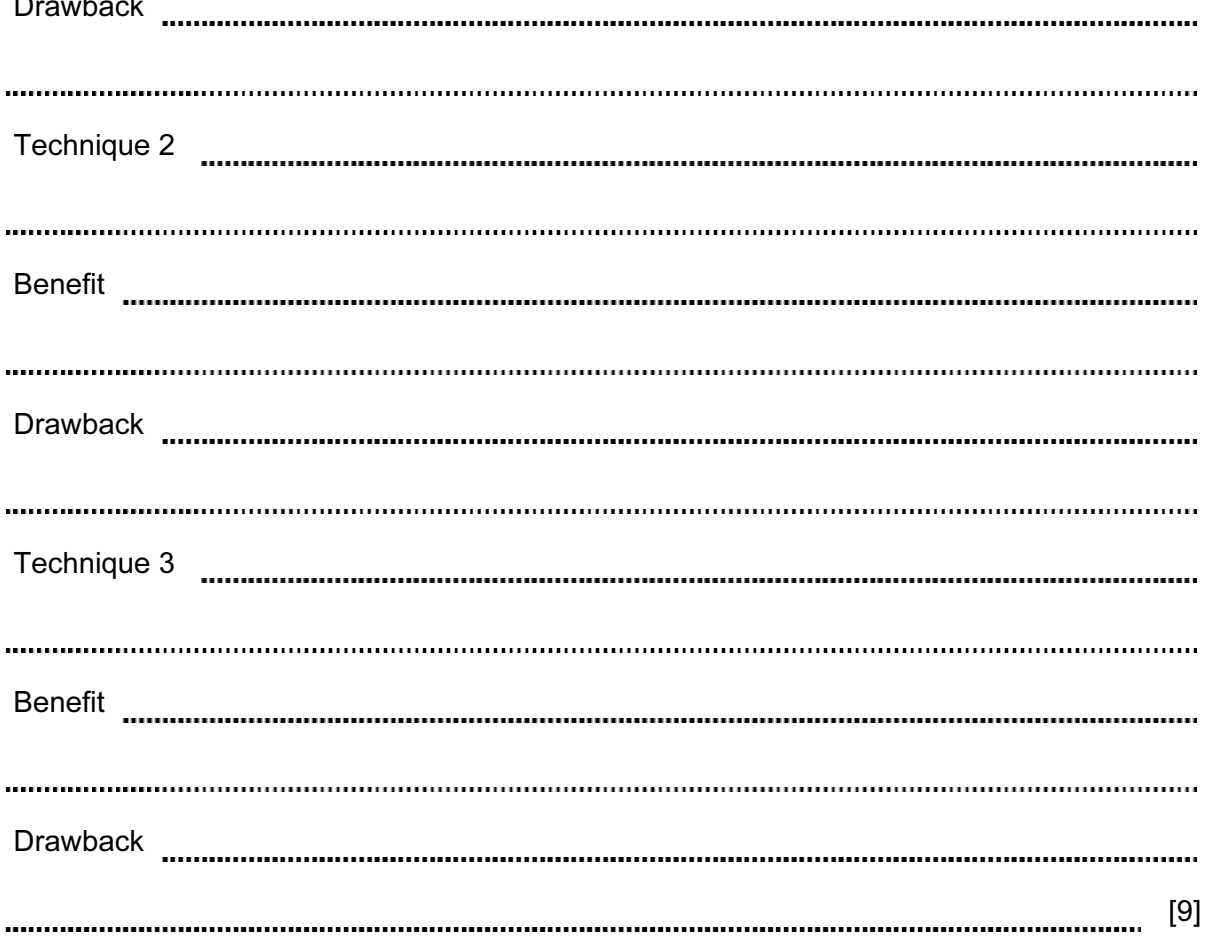

- 15 Gita has employed Johann, a systems analyst, to create a new database system for sales business. She only sells cars made by Rock and only the models Feisty, Mendo Galactica in red, blue or gold. Most of the cars have air conditioning but some do not. She sells 3, 4 and 5 door cars.
	- (a) Give a reason why would it not be sensible to have a Make field in the database.

. . . . . . . . . . . . . . . . . . . .  $[1]$ 

(b) Complete the design table below giving the field names which would be used in the database and describing the most appropriate validation check which could be carried out on each field.

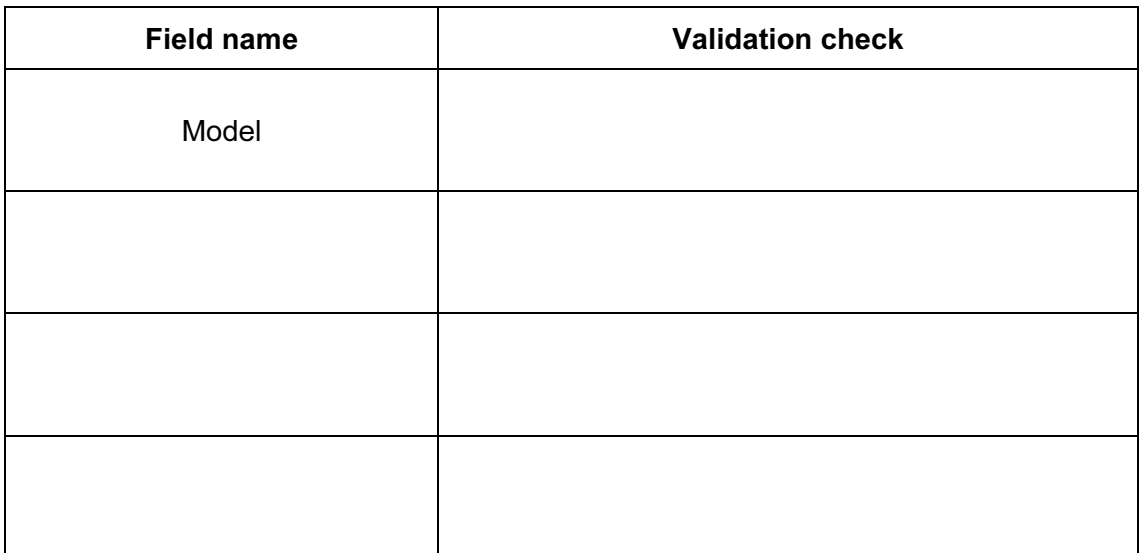

 $[7]$ 

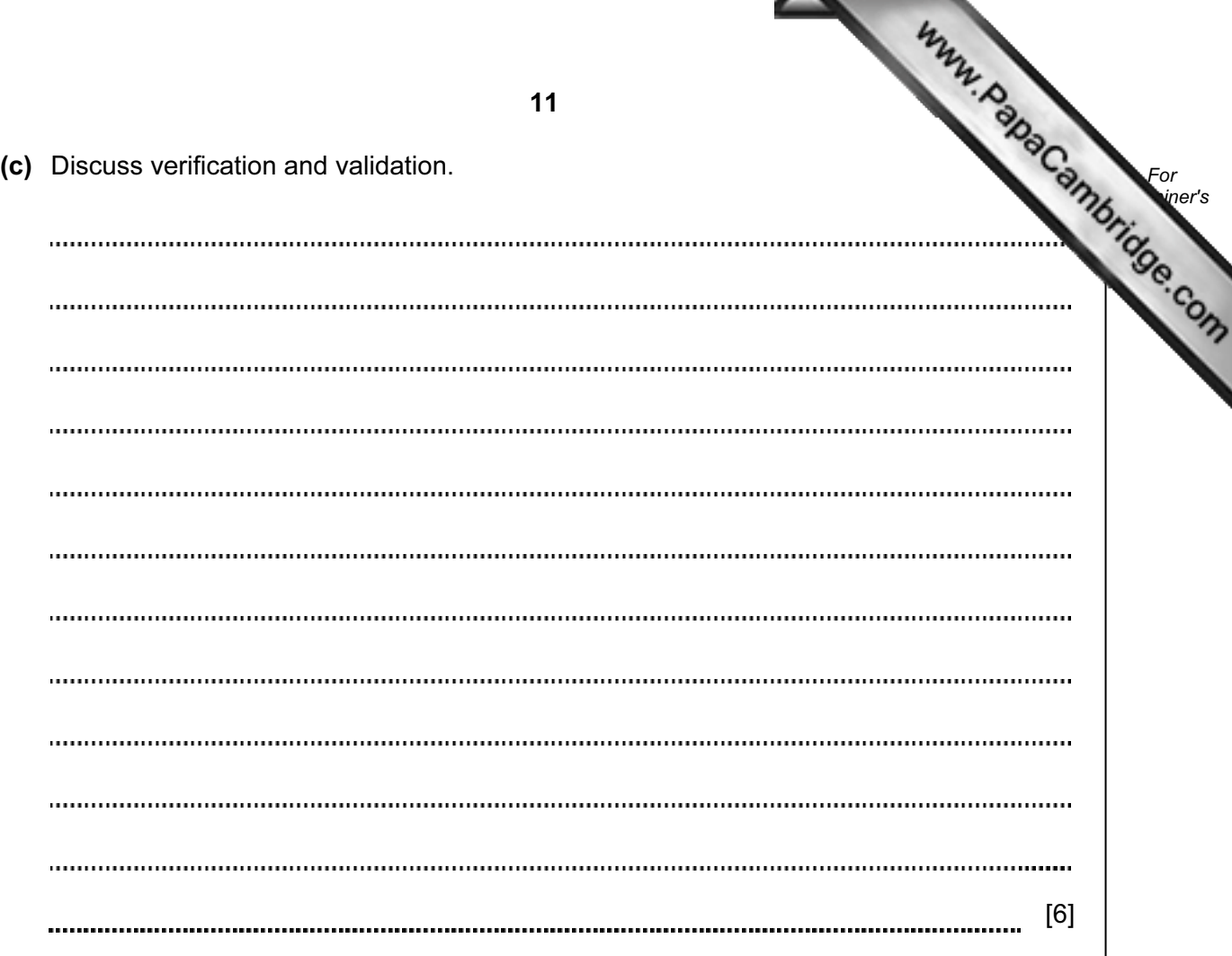

16 A travel agent keeps a spreadsheet record of his customers' holiday bookings to destinations. This is split into two sheets. Sheet 1 contains the Code for each destina Sheet 2 contains a list of his customer bookings so far.

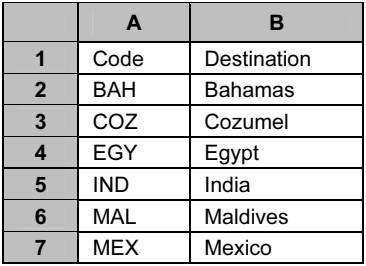

## Sheet 1

(Commas are used as delimiters in the functions shown below.)

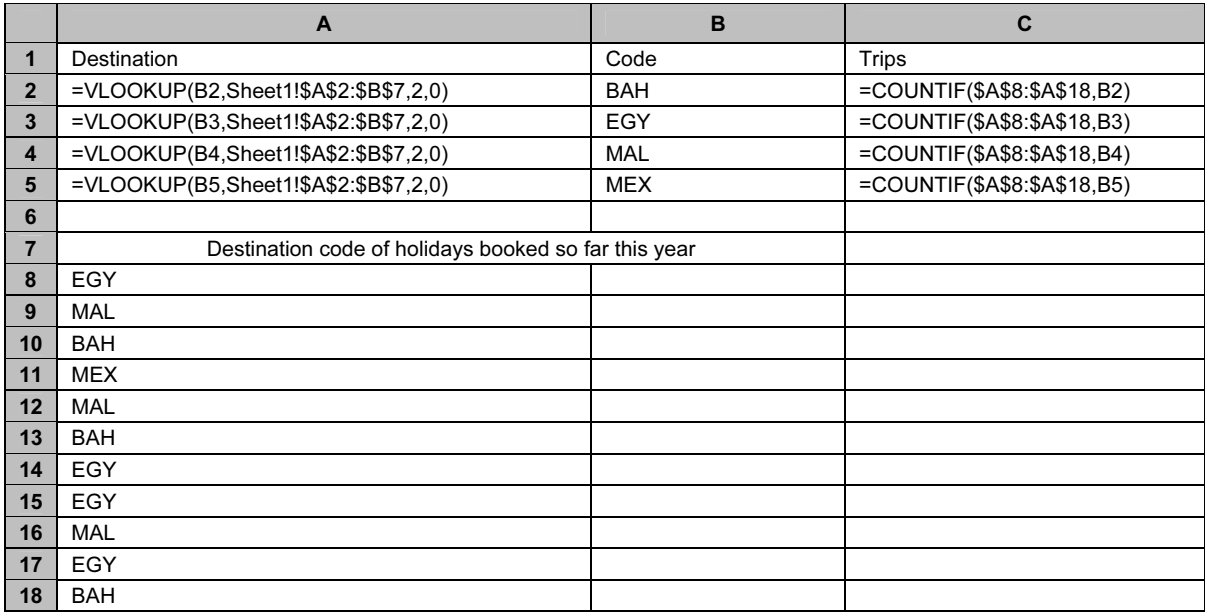

Sheet 2

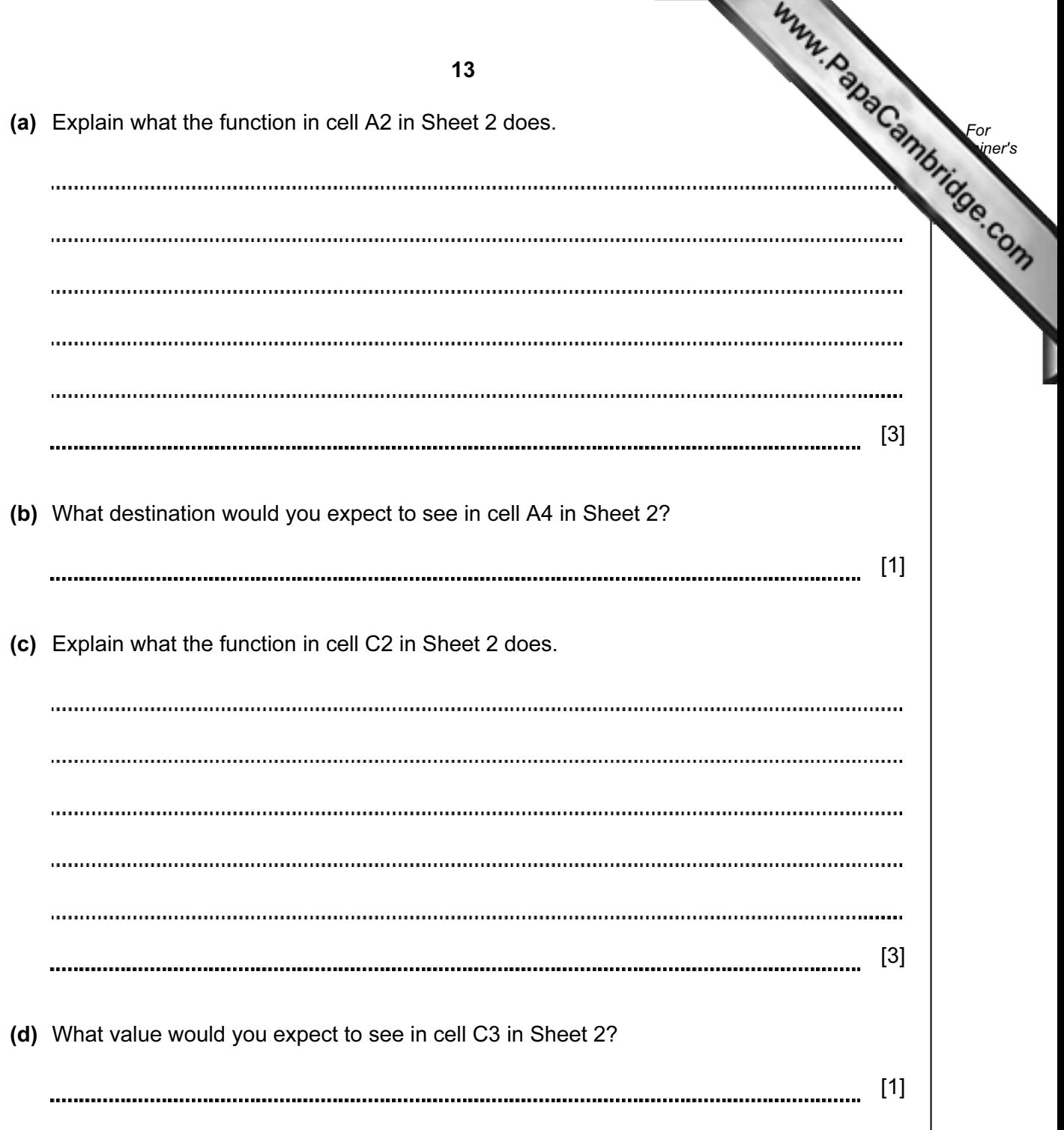

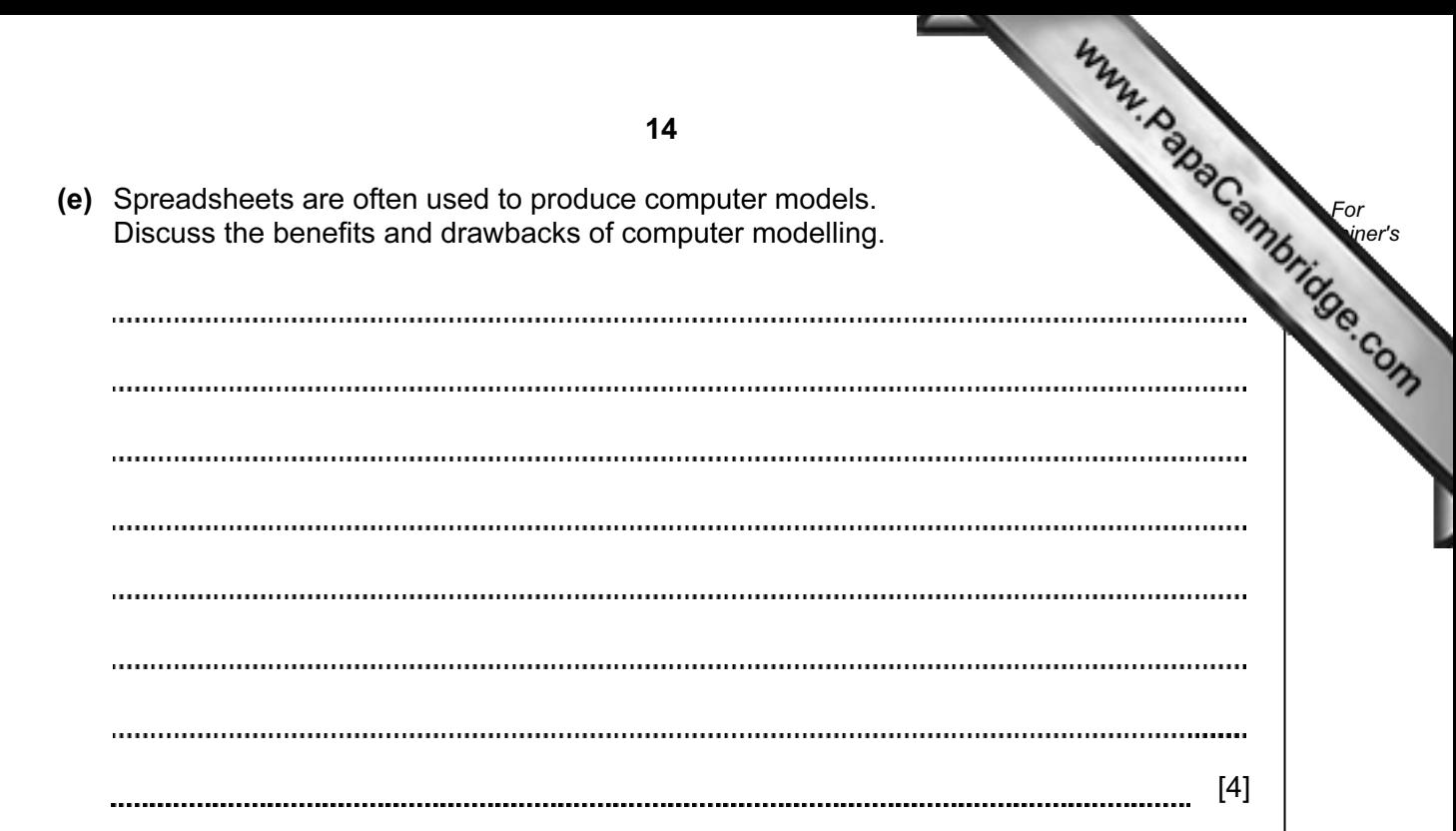

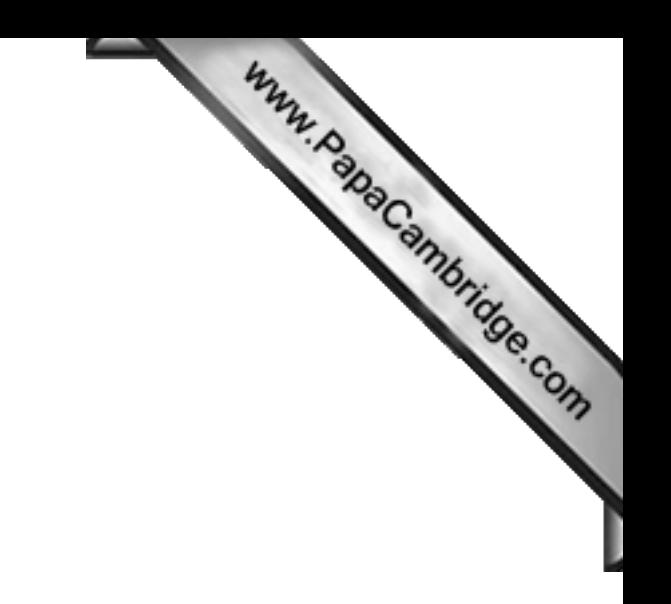

BLANK PAGE

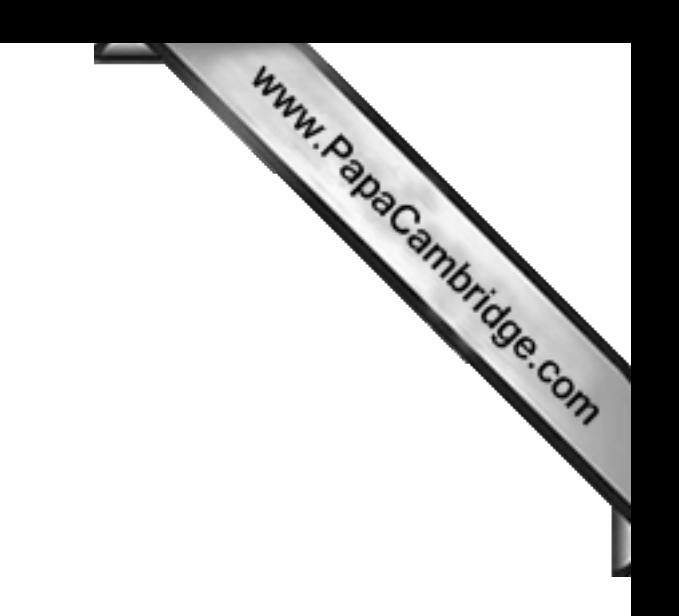

BLANK PAGE

Permission to reproduce items where third-party owned material protected by copyright is included has been sought and cleared where possible. Every reasonable effort has been made by the publisher (UCLES) to trace copyright holders, but if any items requiring clearance have unwittingly been included, the publisher will be pleased to make amends at the earliest possible opportunity.

University of Cambridge International Examinations is part of the Cambridge Assessment Group. Cambridge Assessment is the brand name of University of